# Webull cheat sheet

### Frequently used

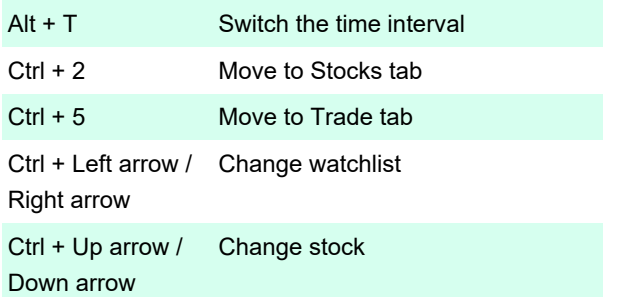

#### **General**

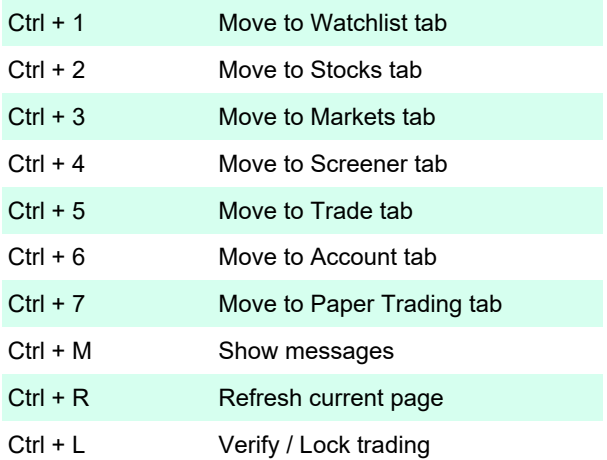

#### **Chart**

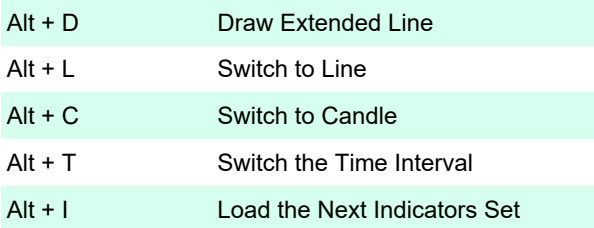

## **Watchlists**

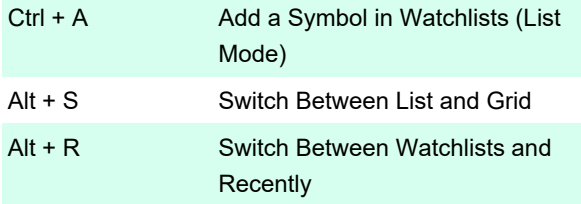

Last modification: 8/12/2021 9:12:57 AM

More information: [defkey.com/webull-shortcuts](https://defkey.com/webull-shortcuts)